## **Systemprogrammierung**

#### *Grundlagen von Betriebssystemen*

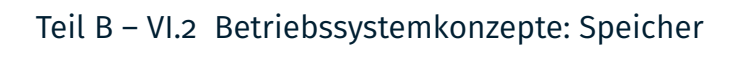

6. Juni 2024

Rüdiger Kapitza

(© Wolfgang Schröder-Preikschat, Rüdiger Kapitza)

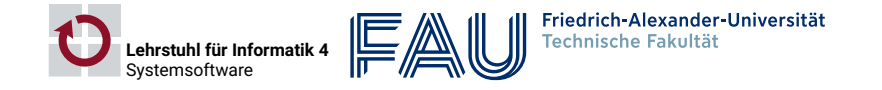

## **Agenda**

## Einführung

# Grundlagen Speicherorganisation Adressraum Speicherverwaltung

Einleitung

Speicherzuteilung

Speichervirtualisierung

### Zusammenfassung

SP B – VI.2 / 2

## **Gliederung**

### Einführung

Grundlage

Speich

Adress

### Speicher

Einleit

Speich

Speich

#### Zusamme

## **Lehrstoff**

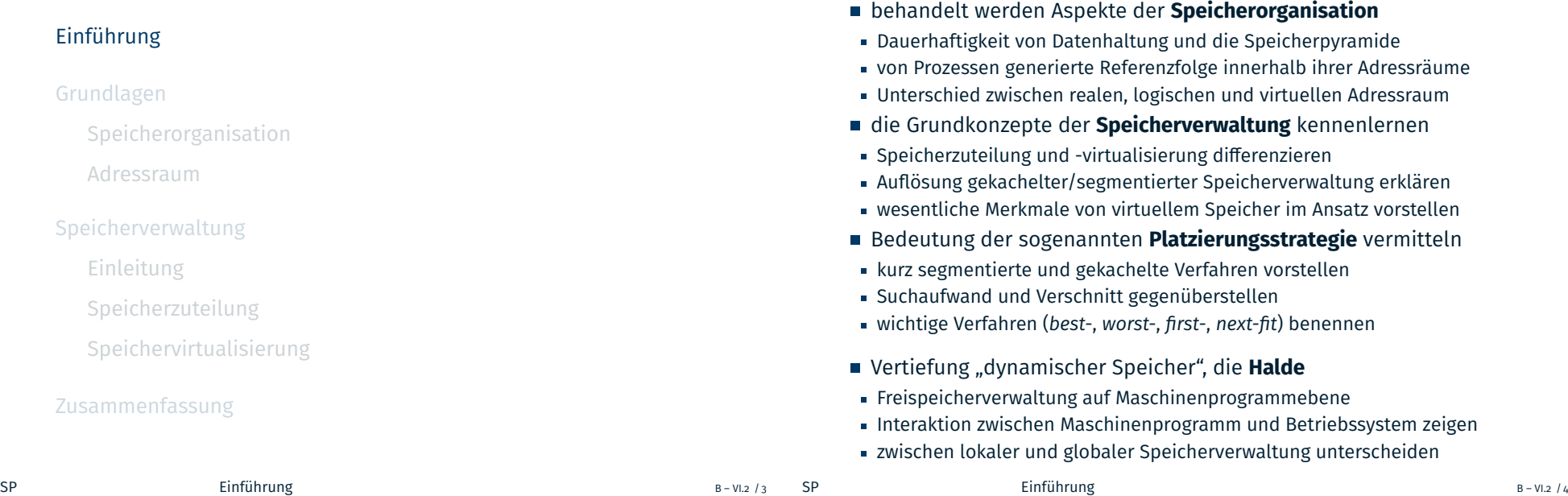

## **Gliederung**

#### Einführung

# Grundlagen

Speicherorganisation

#### Adressraum

#### Speicherverwaltung

Einleitung

Speicherzuteilung

Speichervirtualisierung

#### Zusammenfassung

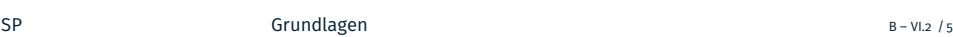

### **Speichersysteme Dauerhaftigkeit von Datenhaltung**

### **Definition (Speicher)**

von (lat.): *spicarium* Getreidespeicher, ein Ort oder eine Einrichtung zum Einlagern von materiellen oder immateriellen Objekten.

- Vorrichtung an elektro. Rechenanlagen, die eine kurz-, mittel- oder langfristige Speicherung von Informationen ermöglicht
	- **kurz ■** hunderte von ns < Ladungshaltung(RAM) < dutzende von s
		- **Primärspeicher**: Register-, Zwischen-, Haupt-/Arbeitsspeicher
	- **mittel** *Flash*-/Festplattenspeicher 2–10, im Mittel 5 Jahre
		- **Sekundärspeicher**: Arbeitsspeicher, Ablagesystem (Dateien)
	- **lang** Festplattenarchive ≤ 30 Jahre ≤ Magnetbandarchive
		- optische Speicher (DVD), vermutlich 100 Jahre
		- in Zukunft basierend auf Glas, vermutlich 1000 Jahre [1]
		- **Tertiärspeicher**: Archiv
- je größer die Zeitspanne, desto größer Kapazität und Zugriffszeit
- dabei sind Haupt-/Arbeitsspeicher und *bedingt* auch die Ablage in den Maschinenprogrammen direkt adressierbar
- Multics [3] bildete Dateien auf Segmente im virtuellen Adressraum ab

## **Grundlagen**

## **Speicherorganisation**

## **Speicherpyramide I Australia Experience I Ausprägung**

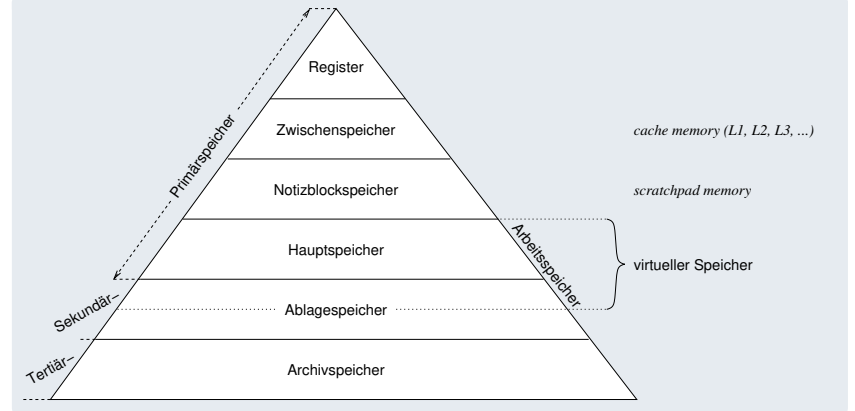

- falls **virtueller Speicher** Merkmal der Maschinenprogrammebene ist, erstreckt sich der Arbeits- auf Hauptspeicher und Ablage
- nur die **Arbeitsmenge** an Text/Daten ist im Hauptspeicher eingelagert
- alle anderen Bereiche sind in der Ablage (*swap area*) ausgelagert

## **Speicherpyramide II Verantwortung**

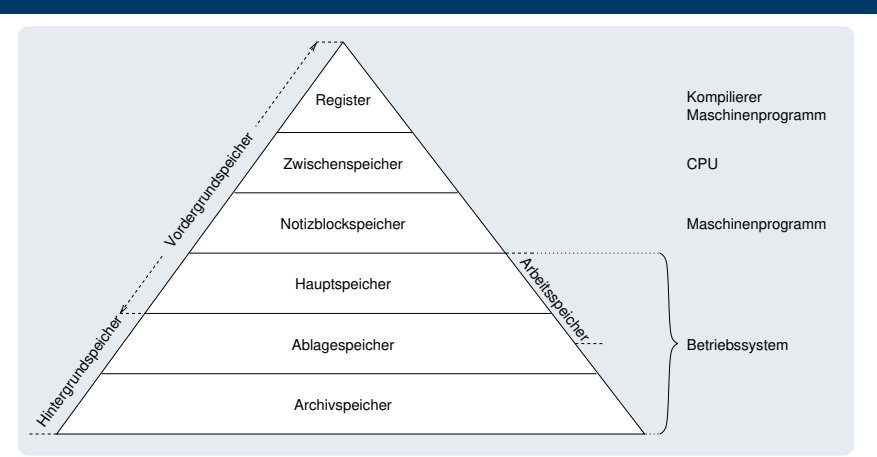

- bei **Mehrprogrammbetrieb** 7→ **Adressraumisolation** verwaltet jedes Maschinenprogramm seinen eigenen **Haldenspeicher**
- Verwaltungsfunktionen (malloc/free) stellt das Laufzeitsystem (libc)
- diese interagieren mit der Speicherverwaltung des Betriebssystems

SP Grundlagen B – VI.2 / 8

### **Referenzfolge** *reference string*

ein **laufender Prozess** (vgl. [4, S. 20]) generiert Folgen von Adressen auf den Haupt-/Arbeitsspeicher, und zwar:

i nach Vorschrift des Programms, das diesen Prozess spezifiziert, wie auch ii in Abhängigkeit von den Eingabedaten für den Programmablauf

- der zur Bildung dieser Adressen gegebene **Wertevorrat** hat anfangs eine feste Größe, dehnt sich gemeinhin dann aber weiter aus
- dieser Vorrat ist initial statisch und gibt die zur Programmausführung mindestens erforderliche Menge an Haupt-/Arbeitsspeicher vor
- zur Laufzeit ist diese **Menge** dynamisch, nimmt zu und kann dabei aber den "einem Prozess zugebilligten" Wertevorrat nicht überschreiten
	- letzteres sichert entweder der Kompilierer oder das Betriebssystem zu
	- d.h., durch eine "typsichere Programmiersprache" oder im Zusammenspiel mit der MMU der Befehlssatzebene
- der einem Prozess zugebillgte Adressvorrat gibt den **Adressraum** vor, in dem dieser Prozess (logisch/physisch) eingeschlossen ist
- der Prozess kann aus seinem Adressraum normalerweise nicht ausbrechen und folglich nicht in fremde Adressräume eindringen
- der **Prozessadressraum** hat eine durch (HW/BS) beschränkte Größe

#### SP Grundlagen B – VI.2 / 9

#### **Gedankenspiel I Referenzfolge "symbolischer Adressen"** gegeben sei folgendes Programm in C: #include <stdlib.h>  $\overline{2}$  $\frac{3}{10}$  int main () { while  $(1)$  $($  ( $(void (*)$  ()) random ())(); <sup>6</sup> }  $\blacksquare$  bzw. in ASM<sub>x86</sub>: main: subl \$12, % esp <sup>14</sup> . L2 : call random <sup>16</sup> call \*% eax <sup>17</sup> jmp . L2

**Grundlagen**

**Adressraum**

### zu bestimmen sei die Referenzfolge eines diesbezüglichen Prozesses, unter folgender Annahme:

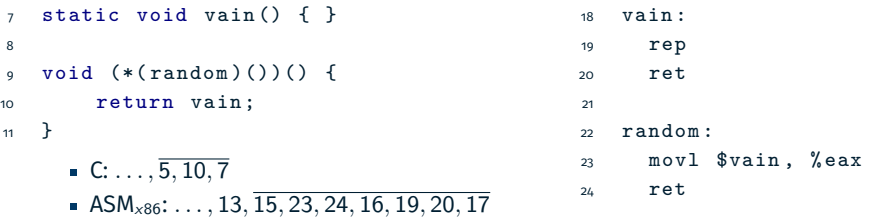

SP B – VI.2 / 10

- via gdb Einblick in den Prozessadressraum und damit Einsicht in den **statischen Wertevorrat** an Programmadradressen:
- 1 ( gdb ) info line main

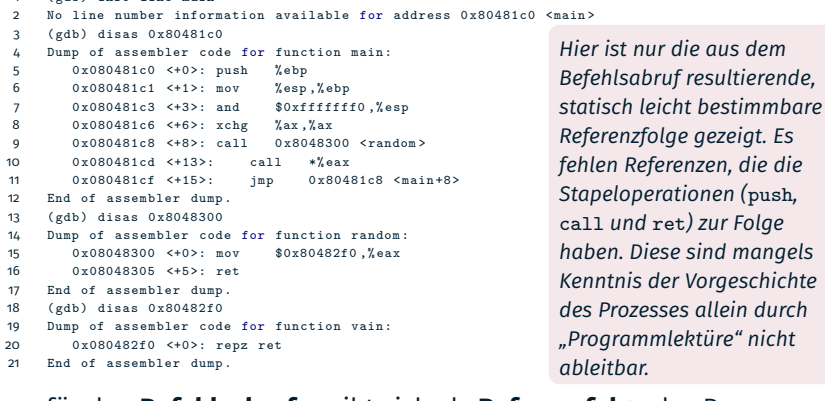

#### für den **Befehlsabruf** ergibt sich als **Referenzfolge** des Prozesses:

*. . . ,* 0x08048[1c0*,* 1c1*,* 1c3*,* 1c6*,* 1c8*,* 300*,* 305*,* 1cd*,* 2f0*,* 1cf]

 $\blacksquare$  Befehlssatzebene (Ebene2)

#### **Definition (realer Adressraum)**

Der durch einen Prozessor definierte Wertevorrat  $A_r = [0, 2^n - 1]$  von Adressen, mit  $e \le n \le 64$  und (norm.)  $e \ge 16$ . Nicht jede Adresse in  $A_r$  ist jedoch gültig, d.h.,  $A_r$  kann Lücken aufweisen.

- der **Hauptspeicher** ist adressierbar durch einen oder mehrere Bereiche in  $A_r$ , je nach Hardwarekonfiguration
- $M$  Maschinenprogrammebene (Ebene<sub>3</sub>)

#### **Definition (logischer Adressraum)**

Der in Programm P definierte Wertevorrat  $A_i = [n, m]$  von Adressen. mit  $A_l \subset A_r$ , der einem Prozess von  $P$  zugebilligt wird. Jede Adresse in  $A_l$  ist gültig, d.h.,  $A_l$  enthält *konzeptionell* keine Lücken.

führt **Arbeitsspeicher** ein, der linear adressierbar ausgelegt ist und durch das Betriebssystem vollständig auf den Hauptspeicher abgebildet wird

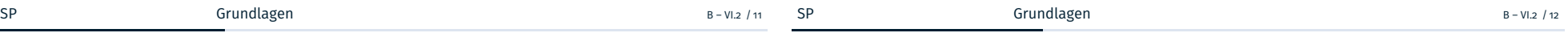

**Adressraumlehre II partielle Abbildung** <sup>f</sup> : <sup>A</sup><sup>v</sup> ⇝ <sup>A</sup><sup>r</sup>

 $\blacksquare$  Maschinenprogrammebene (Ebene<sub>3</sub>)

#### **Definition (virtueller Adressraum)**

 $A_\mathsf{v} = A_\mathsf{l}$ :  $A_\mathsf{v}$  übernimmt alle Eigenschaften von  $A_\mathsf{l}$ . Jedoch nicht jede Adresse in  $A_{\nu}$  bildet ab auf ein im Hauptspeicher liegendes Datum.

- Benutzung einer solchen nicht abgebildeten Adresse in  $A_{\nu}$  verursacht in dem betreffenden Prozess einen **Zugriffsfehler**
- der Prozess erfährt eine **synchrone Programmunterbrechung** (*trap*), die vom Betriebssystem behandelt wird
- das Betriebssystem sorgt für die **Einlagerung** des adressierten Datums in den Hauptspeicher und
- der Prozess wird zur **Wiederholung** der gescheiterten Aktion gebracht
- $\blacksquare$  der durch  $A_v$  für den jeweiligen Prozess benötigte Hauptspeicher ist "nicht in Wirklichkeit vorhanden, aber echt erscheinend"
- $\blacksquare$  jedoch steht jederzeit genügend Arbeitsspeicher für  $A_v$  zur Verfügung einesteils im Hauptspeicher, anderenteils in der Ablage (*swap area*)
	-
- der Arbeitsspeicher ist eine virtuelle, der Hauptspeicher eine reale Größe

## **Gliederung**

#### Einführung

#### Grundlagen

- Speicherorganisation
- Adressraum

#### Speicherverwaltung

- Einleitung
- Speicherzuteilung
- Speichervirtualisierung

#### Zusammenfassung

## **Speicherverwaltung**

### **Einleitung**

## **Aufgaben der Speicherverwaltung Politiken**

- Aufgabe ist es, über die **Speicherzuteilung** an einen Prozess Buch zu führen und seine Adressraumgröße passend auszulegen
- **Platzierungsstrategie** (*placement policy*)
	- wo im Hauptspeicher ist noch Platz?
- weitere Aufgabe kann die **Speichervirtualisierung** sein, um trotz knappem Hauptspeicher Mehrprogrammbetrieb zu maximieren
- **Ladestrategie** (*fetch policy*)
	- wann muss ein Datum im Hauptspeicher liegen?
- **Ersetzungsstrategie** (*replacement policy*)
	- welches Datum im Hauptspeicher ist ersetzbar?
- die zur Durchführung zu verfolgenden Strategien profitieren voneinander — oder bedingen einander
- ein Datum kann ggf. erst platziert werden, wenn Platz freigemacht wurde
- etwa indem das Datum den Inhalt eines belegten Speicherplatzes ersetzt
- ggf. aber ist das so ersetzte Datum später erneut zu laden
- bevor ein Datum geladen werden kann, ist Platz dafür bereitzustellen
- SP Speicherverwaltung B VI.2 / 15

## **"Reviere" einer Speicherverwaltung**

- normalerweise sind die **Verantwortlichkeiten** auf mehrere Ebenen innerhalb eines Rechensystems verteilt
	-
	- **Speicherzuteilung** Maschinenprogramm und Betriebssystem
		- Haldenspeicher, Hauptspeicher
	-
	- **Speichervirtualisierung ist allein Aufgabe des Betriebssystems** 
		- Haupt-/Arbeitsspeicher, Ablage
- das Maschinenprogramm verwaltet den seinem Prozess (-adressraum) jeweils zugeteilten Speicher **lokal** eigenständig
- stellt dabei **sprachenorientierte Kriterien** in den Vordergrund - typisch für den Haldenspeicher  $\sim$  malloc/free
- das Betriebssystem verwaltet den gesamten Haupt-/Arbeitsspeicher **global** für alle Prozessexemplare bzw. -adressräume
- stellt dabei **systemorientierte Kriterien** in den Vordergrund
	- hilft, einen Haldenspeicher zu verwalten  $\sim$  z.B. mmap/sbrk
- Maschinenprogramm und Betriebssystem gehen somit eine **Symbiose** ein, sie nehmen eine **Arbeitsteilung** vor
- genauer gesagt: das Laufzeitsystem (libc) im Maschinenprogramm

## **Speicherverwaltung**

**Speicherzuteilung**

## **Granularität/Auflösung der Speicherzuteilung**

■ je nach Haupt-/Arbeitsspeicher (inkl. Halde) ergibt sich für die Verwaltung ein problemspezifischer Zerlegungsgrad wie folgt:

- **Wort** Platzierungseinheit für Hauptspeicher
	- abhängig von CPU: Vielfaches von **Byte**<sup>1</sup>
- **Zelle** Platzierungseinheit für Halden- und Hauptspeicher abhängig von Laufzeit-/Betriebssystem: 8 B, 16 B, 16/32 B
- Kachel **Platzierungs-, Lade- und Ersetzungseinheit für Arbeitssp.** abhängig von MMU: 512 B bis 1 GiB (typisch 4 KiB)
- diese Granulate werden zusammengefasst in **uniforme Segmente**, die einem Vielfachen der Granulatgröße entsprechen
- wobei die Segmente die **Schutzeinheit** im logischen Adressraum bilden
- bei entsprechender **Ausrichtung** (*alignment*) im Haupt-/Arbeitsspeicher

#### **Platzierungsstrategie**

Die Verfahren dazu sind je nach Speicherauflösung grob kategorisiert in **segmentierte** und **gekachelte Speicherverwaltung**.

SP SP Speicherverwaltung B – VI.2 / 17

## **Strategien der Speicherzuteilung Strategien der Speicherzuteilung**

- **Sortierkriterien** der Freispeicherliste und damit verbundene **Ziele**:
	- *best-fit* zunehmende Größen, von vorne: **Verschnitt minimieren**

- *worst-fit* abnehmende Größen, von vorne: **Suchaufwand minimieren**
	- → beide Strategien machen die Einsortierung eines anfallenden Rests und somit einen zweiten Listendurchlauf notwendig
	- → aus gleichem Grund ist Verschmelzung angrenzender Löcher zu einem großen Loch in beiden Fällen aufwendig
- *first-fit* aufsteigende Adressen: **Laufaufwand minimieren**
- *next-fit* wie zuvor, aber ab letzter Fundstelle: **Verschnitt nivellieren**
	- → Verschmelzung angrenzender Löcher zu einem großen Loch ist in beiden Fällen unaufwendig
	- *,*→ beide Strategien tendieren dazu, große Löcher zu zerschlagen und dadurch mehr Verschnitt zu generieren (FF mehr als NF)

*Auch eine schwere Tür hat nur einen kleinen Schlüssel nötig. (Dickens)*

■ die "Einfachheit" macht *first-* und *next-fit* zu guten Kompromissen... $(vgl.$  Anhang, S. $41 - 45$ )

## **Aspekte der Speicherzuteilung**

#### **segmentierte** ↔ **gekachelte Speicherverwaltung**

Segmente können **verschieden groß** sein, ihre jeweiligen Attribute sind Granularität, Adresse und Länge. Kacheln dagegen sind **alle gleich groß**, sie unterscheiden sich lediglich durch ihre Adressen.

- um die "Granulate" im Hauptspeicher platzieren zu können, ist Buch über nicht zugeteilte Speicherbereiche zu führen
- freie Speicherbereiche werden in einer **Löcherliste** (*hole list*) geführt
	- ein freier Platz ist Loch, Lücke, Hohlraum (*hole*) zwischen belegten Plätzen
	- wobei der für ein Listenelement benötigte Speicher das Loch selbst sein kann  $\rightarrow$  Haldenspeicher: freie und belegte Plätze teilen denselben Adressraum ©
- die Liste ist sortiert nach Größe oder Adresse der vorhandenen Löcher
	- womit verschiedene Ziele bei der Zuteilungsstrategie verbunden sind (S. 23)
	- jedoch macht Sortierung nach Größe bei gekacheltem Speicher wenig Sinn
- wenn möglich, ist **Verschnitt** (*waste*) klein zu halten: *Zielkonflikt!*
- i einen Platz fester Größe zuteilen  $\sim$  Segmente kacheln
	- vermeidet *externen* Verschnitt auf Kosten *internen* Verschnitts
- ii bei Freigabe zwei in  $A<sub>r</sub>$  angrenzende Löcher zu einem Loch verschmelzen
- SP Speicherverwaltung B VI.2 / 18

## **Synergie bei der Speicherzuteilung**

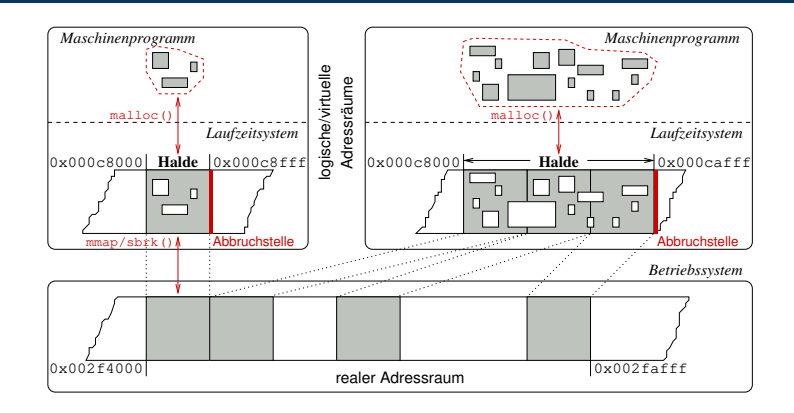

- das **Laufzeitsystem** verwaltet Speicher, der dem Adressraum eines einzelnen Maschinenprogramms vom Betriebssystem zugeteilt wurde
- das **Betriebssystem** verwaltet Speicher, der den Adressräumen aller Maschinenprogramme zugeteilt worden ist oder werden kann

## **Speicherrückgabe .. .macht sehr wohl Sinn!**

*Speicherrückgabe durch* free *an das Betriebssystem ist nicht nötig, da bei virtuellem Speicher ungenutzter Speicher schon rückgewonnen wird — kolportiert die Informatikfolklore.*

- Implementierung virtuellen Speichers basiert auf **Schätzungen**
- Rückgewinnung ungenutzten Speichers leistet die Ersetzungsstrategie
- alle dazu bekannten Verfahren greifen auf **Heuristiken** zurück
- ob Speicher endgültig ungenutzt ist, weil er frei ist, bleibt daher ungewiss
- nur das Maschinenprogramm selbst kann darüber Gewissheit haben
- eine Folge daraus ist, dass **Programmierfehler** unentdeckt bleiben
- Adressen zu ungenutztem Haldenspeicher sind im Adressraum noch gültig
- nur Rückgabe ans Betriebssystem kann diese Adressen ungültig machen
- zudem verursacht diese Heuristik **nichtdeterministische Prozesse**
- eine kontraproduktive Eigenschaft für (festen/harten) Echtzeitbetrieb
- deshalb implementiert nicht jedes Betriebssystem virtuellen Speicher. . .

#### **Verschmelzung und Kompaktifizierung**

Ist notwendig bzw. wünschenswert für große, rückgabefähige Löcher.

- 
- SP Speicherverwaltung B VI.2 / 21

## **Virtueller Speicher**

*Eine Betriebssystemtechnik, die laufende (ggf. nichtsequentielle) Prozesse ermöglicht, obwohl ihre Maschinenprogramme samt Daten nicht komplett im Hauptspeicher liegen.*

- sobald/solange Spannung anliegt, erfordert die Befehlssatzebene (d.h., der reale Prozessor) einen kontinuierlichen Befehlsstrom
- anderenfalls gelingt der Befehlsabruf- und -ausführungszyklus nicht
- aus welchen Programmabläufen sich dieser Befehlsstrom ergibt, ist für die Befehlssatzebene jedoch nicht von Bedeutung
- Abläufe innerhalb eines realen/logischen Adressraums erfordern, dass die betreffenden Programme vollständig im Hauptspeicher vorliegen - jede Adresse muss auf ein im Hauptspeicher vorliegendes Datum abbilden
- im Gegensatz zu Abläufen innerhalb eines virtuellen Adressraums, der die **partielle Abbildung** einer Adresse auf ein Datum ermöglicht (vgl. S. 15)
- die durch die **Lokalität** eines Prozesses definierte **Referenzfolge** gibt die Adressen vor, die auf den Hauptspeicher abzubilden sind
- alle anderen Adressen bilden ab auf die Ablage (*swap area*)

## **Speicherverwaltung**

## **Speichervirtualisierung**

## **Partielle Abbildung virtueller Adressräume (vgl. S. 15)**

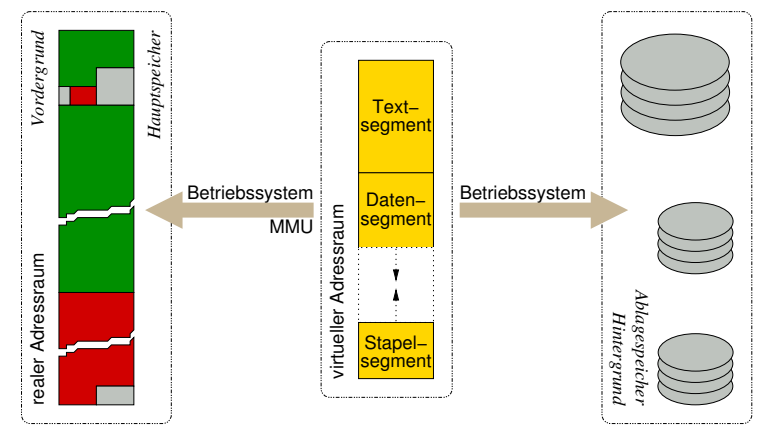

- Abbildungseinheit ist eine **Seite** (*page*),
- Strukturierungselement sowohl des logischen als auch des virtuellen Adressraums ist
- sie passt exakt auf eine Kachel, auch **Seitenrahmen** (*page frame*)

SP Speicherverwaltung B – VI.2 / 23

- eine ein- oder mehrstufig organisierte **Seitentabelle** (*page table*)
- ein Feld (*array*), Datentypelement "**Seitendeskriptor**" (*page descriptor*)
	- definiert durch das Betriebssystem, verarbeitet von der MMU
- $\blacksquare$  im Deutschen auch bezeichnet als "Seiten-Kachel-Tabelle"
- indiziert durch die **Seitennummer** (*page number*) einer Adresse
- **j**ede logische/virtuelle Adresse bildet ein Tupel  $A = (p, o)$
- mit Seitennummer p und Versatz (*offset*) o innerhalb dieser Seite
	- Wertevorrat  $o = [0, 2^i 1]$ , mit 9  $\leq i \leq$  30 (vgl. S. 21)
	- Wertevorrat  $p = [0, 2^{n-i} 1]$ , mit 32  $\leq n \leq 64$
	- $-$  mit  $p$  als Indexwert liest die MMU den  $A$  abbildenden Seitendeskriptor
- der Seitendeskriptor enthält die für die Abb. nötigen **Attribute**
- Informationen über den gegenwärtigen Zustand der Seite
	- anwesend, referenziert, modifiziert, schreibbar, ausführbar, zugänglich, . . .
- Kachelnummer/-adresse im Hauptspeicher (falls anwesend, eingelagert) oder Blocknummer in der Ablage (falls abwesend, ausgelagert)
- jeder Zugriff auf eine abwesende, ausgelagerte Seite verursacht einen **Seitenfehler** (*page fault*)  $\rightsquigarrow$  Teilinterpretation des Zugriffs

SP Speicherverwaltung B – VI.2 / 24

- angenommen, die CPU ruft folgenden Befehl zur Ausführung ab: 0x080481c8 <+8>: call 0x8048300 <random> (vgl. S. 13)
- einstufige Abbildung

*abwesend*

verschieden große Seitentabellen

*logische/virtuelle Adresse* 0 c 8 8 0 4 8 1 *p o*

 $0x1267$  1

Seitentabelle

*anwesend*

0 1 2 6 7 1 c 8

 $0x2a$  0

 $reale$ *Adresse* 

*base/limit* Registerpaar (MMU) grenzt die Seitentabelle ein

zweistufige Abbildung (x86)  $0x2a$  0  $0 \times c$   $1$ Seitentabelle  $0x1267$  1 *abwesend* Seitentabelle *1. Stufe*

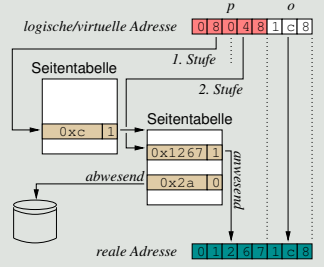

- *base* Register (MMU) lokalisiert die Seitentabelle der 1. Stufe
- gleich große Seitentabellen
- *,*→ *Trap*, falls p ≥ limit (li.) oder ungültiger/leerer Seitendeskriptor (beide)

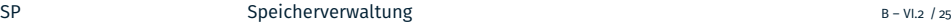

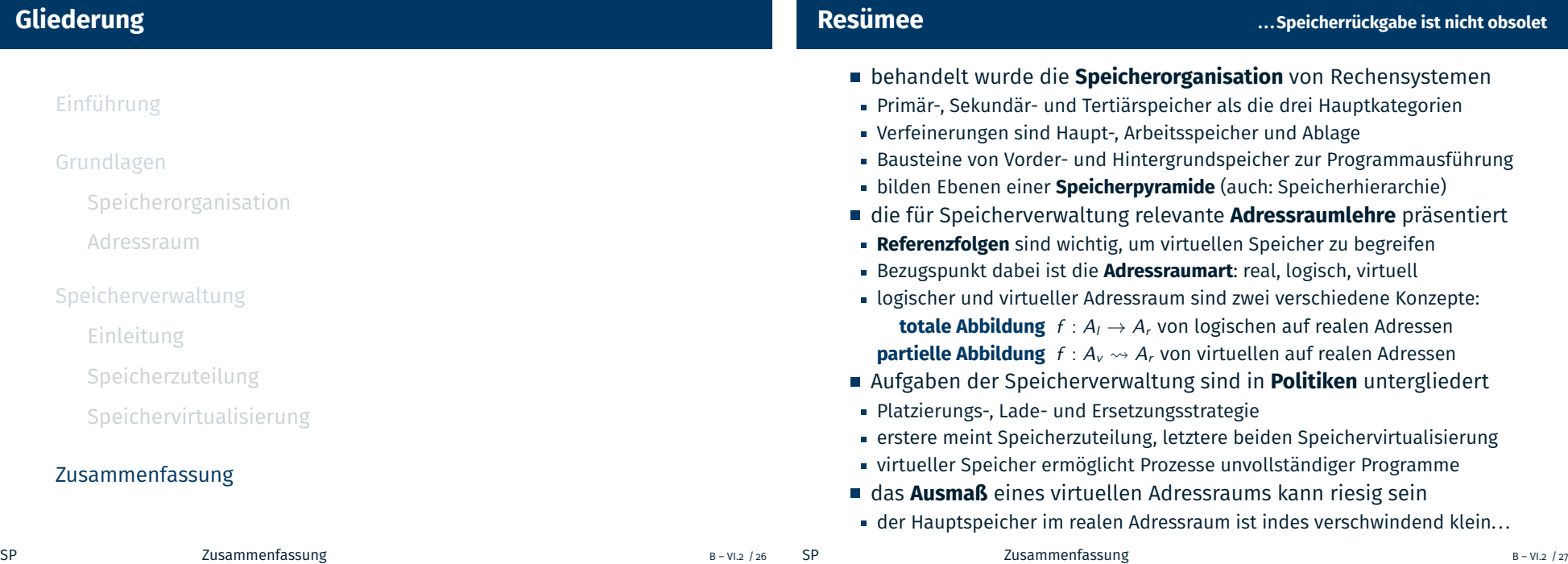

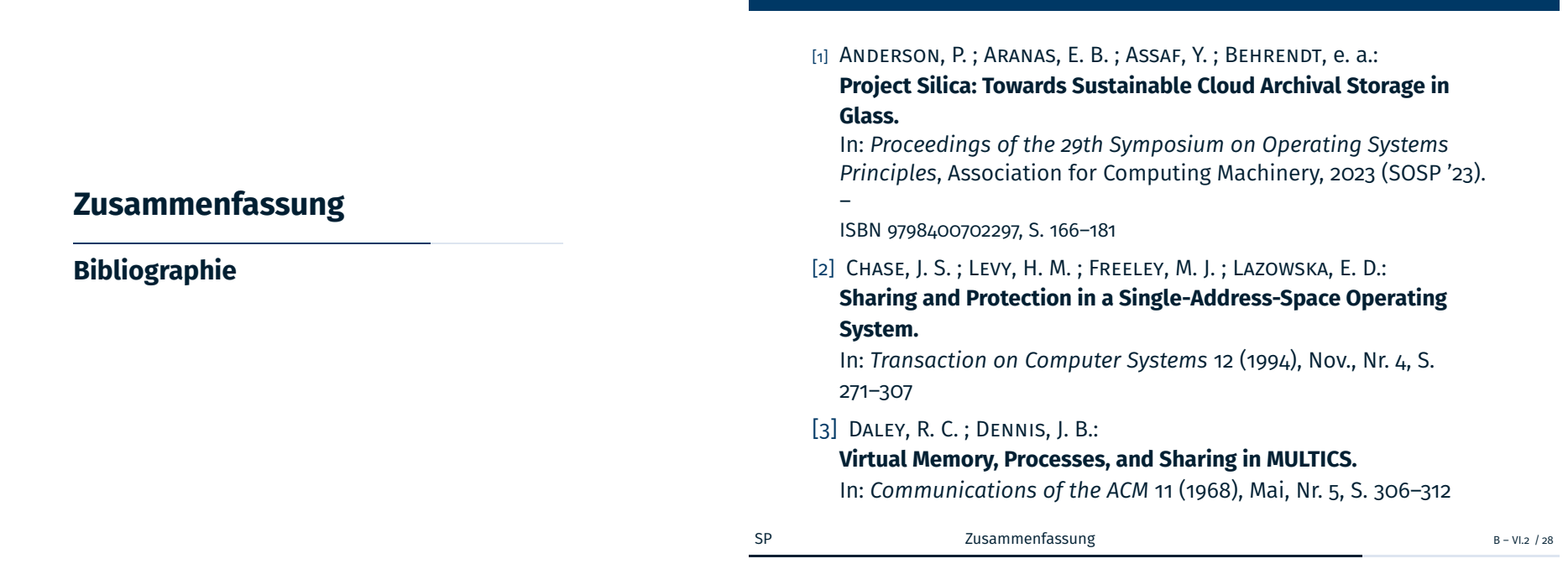

**Literaturverzeichnis** (1)

## **Literaturverzeichnis** (2)

[4] Kleinöder, J. ; Schröder-Preikschat, W. :

### **Prozesse.**

In: Lehrstuhl Informatik 4 (Hrsg.): *Systemprogrammierung*. FAU Erlangen-Nürnberg, 2015 (Vorlesungsfolien), Kapitel 6.1

## **Anhang**

**Speichervirtualisierung**

## **Abbildungsfunktionen II Operationen einer MMU**

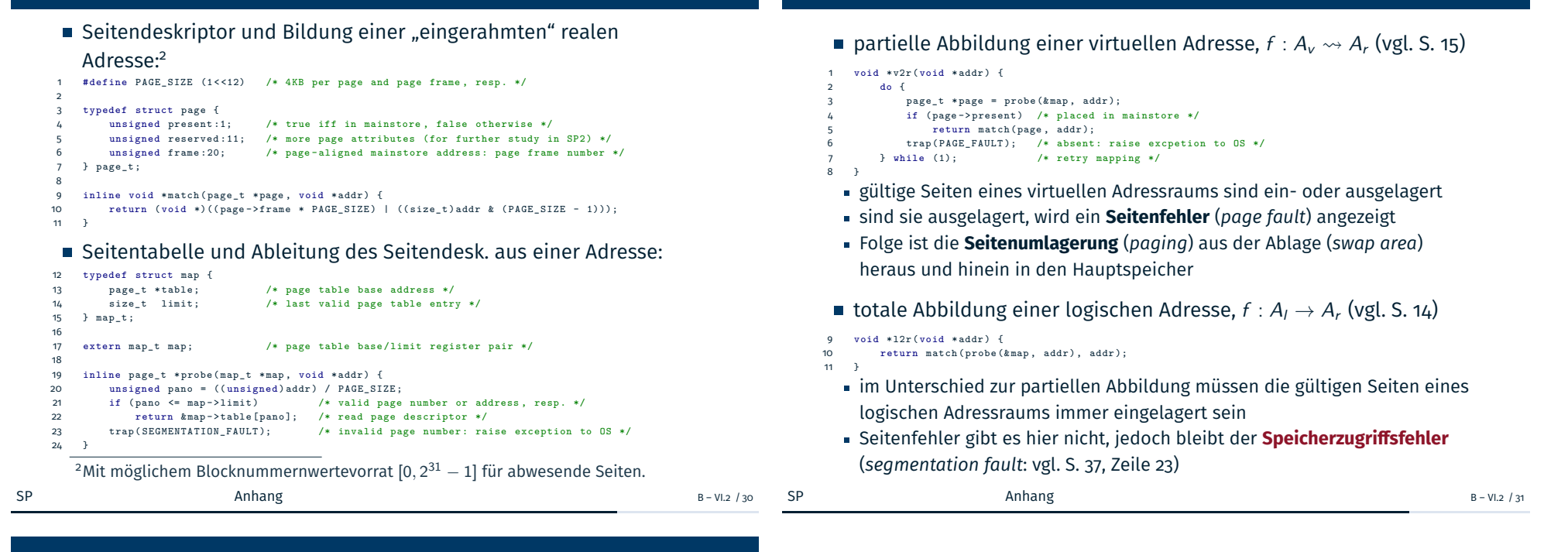

## **Umfang eines virtuellen Adressraums**

mit N für die **Adressbreite** (einer virtuellen Adresse) in Bits:

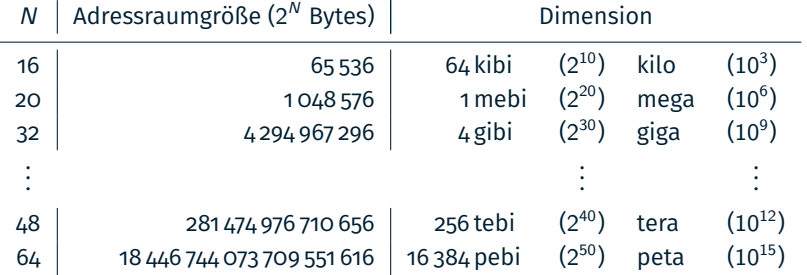

- ein einziger virtueller Adressraum kann so riesig sein, dass es schnell an Ablageplatz fehlt, um ausgelagerte Seiten zu speichern/
- darüber hinaus können seine Adressen ewig gültig sein. . .

*A full 64-bit address space will last for 500 years if allocated at the rate of one gigabyte per second. [2, S. 272]*

## **Anhang**

### **Speicherzuteilung**

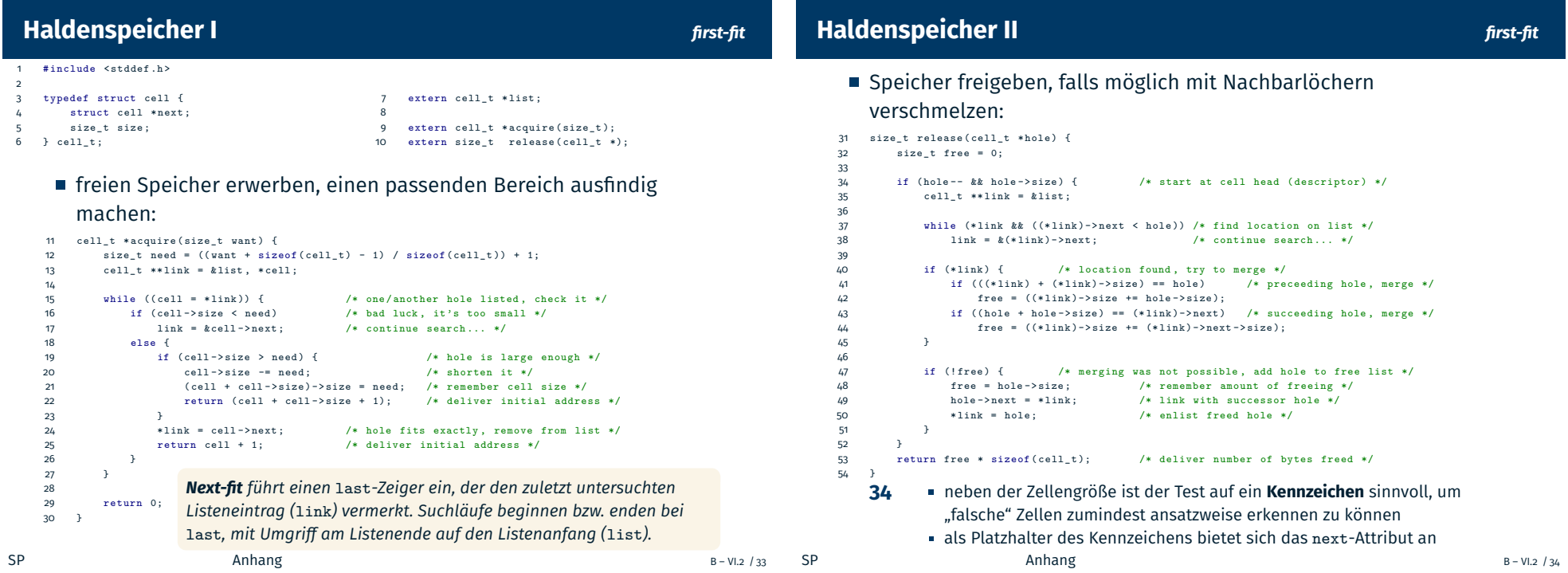

**Haldenspeicher III Eigennachbau von Funktionen der** libc

Nachbildung der funktionalen Eigenschaften von malloc und free:

```
1 # include " cell .h"
\overline{2}3 void *malloc(size_t want) {
4 cell_t * cell = acquire (want); /* try request */
5 if (!cell) { / /* failed, no hole found */
6 cell = enlarge (want); /* ask for more memory */7 if (cell) / great, OS supplied */8 cell = acquire (want); /* retry request */
9 }
10 return cell ;
11 }
12
13 void free (void * cell) {
14 size t size = release (( cell t *) cell);
15 if (size) /* new free memory released */
16 reclaim ( size ); /* give operating system (OS) a hint */
17 }
 im Unterschied zum Original, teilt free dem Betriebssystem mit, dass
```
- Haldenspeicher endgültig rückgewonnen werden kann
- Informatikfolklore hält diesen Hinweis unnötig bei virtuellem Speicher

## **Interaktion Maschinenprogramm/Betriebssystem I**

- UNIX-kompatible Betriebssystemschnittstelle nutzen:
- # include < unistd .h >

}

dynamischen Speicher vergrößern, logischen Adressraum verlängern:

```
2 cell_t *enlarge(size_t want) {
3 size_t size = (( want + getpagesize () - 1) / getpagesize ()) * getpagesize ();
4 cell_t *cell = (cell_t * sbrk(size)); /* new program break */
6 if ((int) cell != -1) {
           cell \rightarrow next = 0: /* only cell this section */cell -\text{size} = \text{size} / \text{sizeof}(\text{cell}_t); /* make cell size */<br>release(cell + 1); /* add section to fre
9 release ( cell + 1); /* add section to free list */
10 }
12 return (int) cell == -1 ? 0 : cell :
  das Beispiel greift mit sbrk einen recht alten Ansatz auf,3 der das Ende
    des Datensegments eines Maschinenprogramms verschiebt
    nach hinten – um mehr Speicher vom Betriebssystem zu erhalten
     nach vorne – um dem Betriebssystem Speicher zurück zu geben
```
verändert wird die **Abbruchstelle** im Programm (*program break*), die Adresse der ersten Speicherstelle jenseits des gültigen Datensegments <sup>3</sup>Nicht zuletzt, um Spielraum zum Selbststudium zu lassen.  $\circledcirc$ <br>Anhang

#### Größenangabe auf Tauglichkeit zur Speicherrückgabe prüfen:

14 int adapted (size\_t size) {<br>15 return ((size / getpage 11 return ((size / getpagesize()) \* getpagesize()) == size;

16 ]

#### dyna. Speicher zurückgeben, logischen Adressraum verkürzen:

```
17 void * reclaim (size_t size) {<br>18 if (adapted (size)) {
         if (adapted (size)) {
19 cell_t * * 1ink = klist;2021 while ((* link )-> next != 0) /* skip to end of data section */
22 link = &(* link )-> next ; /* BTW : a tail pointer is a good idea ... */
\frac{23}{24}24 if (((* link )-> size * sizeof ( cell_t ) == size ) /* hole size fits and */
25 && ((* link ) + (* link )-> size ) == sbrk (0)) { /* hole is before break */
26 void *hole = *link;<br>27 sbrk(-((*link)->size * sizeof(cell_t))); /* new program break */
                27 sbrk ( -((* link )-> size * sizeof ( cell_t ))); /* new program break */
28 * link = 0; <br>29 return hole; <br>29 return hole;
                  return hole;
\begin{array}{ccc}\n30 & & & \rightarrow \\
31 & & & \rightarrow\n\end{array}31 }<br>32 1 1 132 return 0;
 33 }
bei first/next-fit könnte die Adresse des letzten gelisteten Lochs eine neue
      Abbruchstelle im Maschinenprogramm markieren
   dazu muss die dem Loch folgende Adresse der aktuellen Abbruchstelle
      entsprechen und die Lochgröße muss Vielfaches der Kachelgröße sein
```
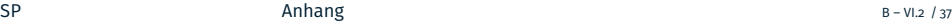